ADDC[解决方案](https://zhiliao.h3c.com/questions/catesDis/1469) [金手指工具](https://zhiliao.h3c.com/questions/catesDis/2128) **[郑启航](https://zhiliao.h3c.com/User/other/77046)** 2024-07-09 发表

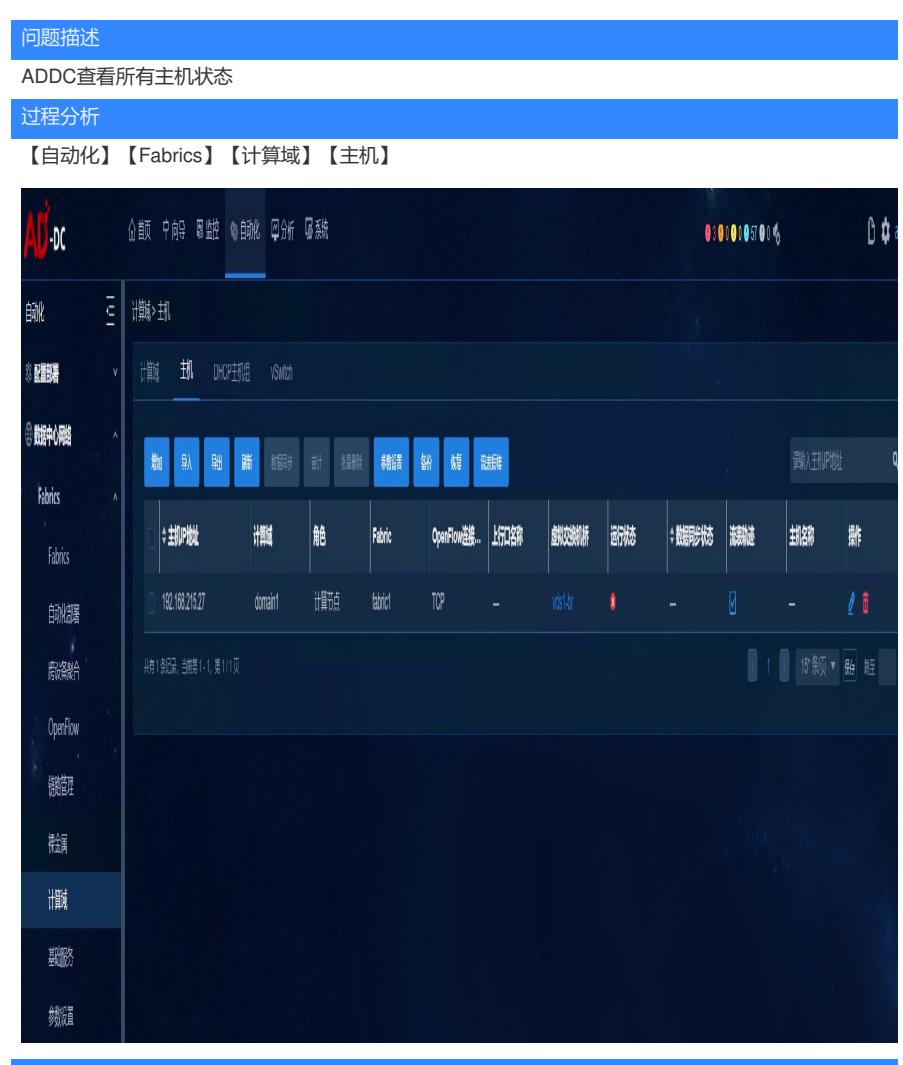

解决方法

1.查询所有主机 2.检查主机的OpenFlow或WebSocket的连接状态是否正常 3.检查主机的Open Flow流表或DHCP配置项的数据同步状态是否正常 4.检查主机的桥状态是否正常